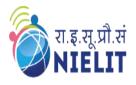

National Institute of Electronics & Information Technology

**Gorakhpur** (Under Ministry of Electronics and Information Technology, Govt. of India) MMMUT Campus, Deoria Road, Gorakhpur-273010 <u>https://www.nielit.gov.in/gorakhpur/</u>

Digital India

https://regn.nielitvte.edu.in/

# **Certificate Course in Java Programming**

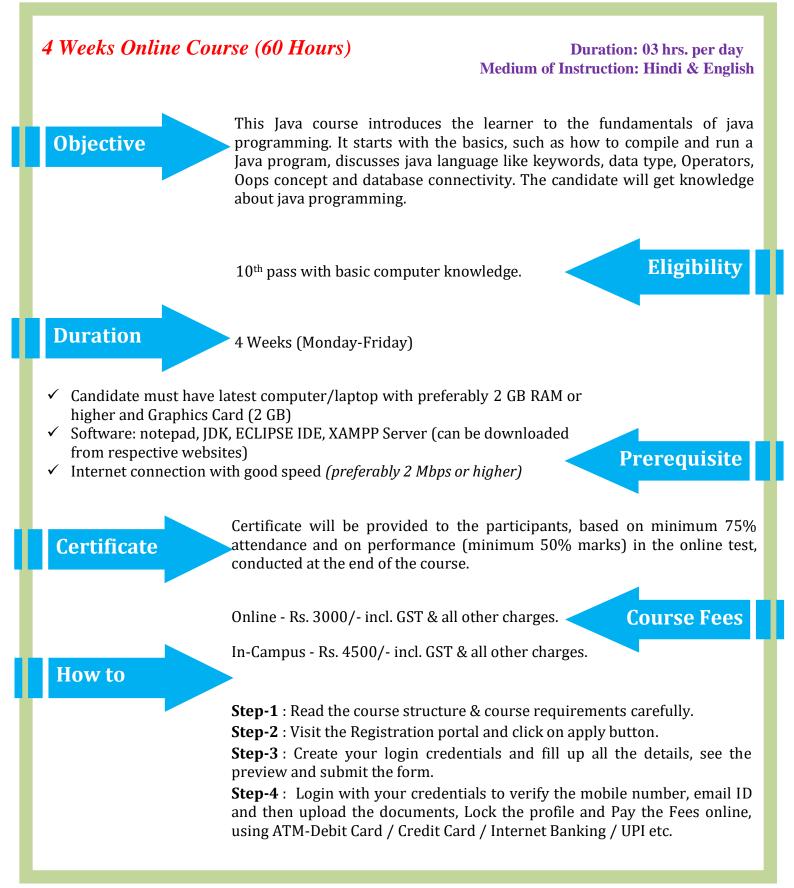

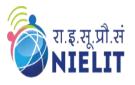

Contact

## National Institute of Electronics & Information Technology Gorakhpur

(Under Ministry of Electronics and Information Technology, Govt. of India) MMMUT Campus, Deoria Road, Gorakhpur-273010 <u>https://www.nielit.gov.in/gorakhpur/</u> <u>https://regn.nielitvte.edu.in/</u>

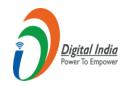

## **Course Contents**

| Day        | Торіс                           | Day        | Торіс                           | Day        | Торіс                 |
|------------|---------------------------------|------------|---------------------------------|------------|-----------------------|
| Day<br>#01 | Introduction to Java            | Day<br>#02 | Creating First Java Program     | Day<br>#03 | Java Fundamentals     |
| Day<br>#04 | Control & looping<br>statements | Day<br>#05 | OOP's concept                   | Day<br>#06 | Inheritance in Java   |
| Day<br>#07 | Polymorphism in Java            | Day<br>#08 | Abstraction in Java             | Day<br>#09 | Packages in Java      |
| Day<br>#10 | Arrays                          | Day<br>#11 | String                          | Day<br>#12 | Exception Handling    |
| Day<br>#13 | Multithreading in Java          | Day<br>#14 | Programs in Multithreading      | Day<br>#15 | I/O Operation in Java |
| Day<br>#16 | Programs in file I/O            | Day<br>#17 | Swing in Java                   | Day<br>#18 | Programs in Swing     |
| Day<br>#19 | Introduction to JDBC            | Day<br>#20 | Database Programming using JDBC |            |                       |

Sh. Abhinav Mishra (Scientist D) Email: abhinav@nielit.gov.in Mobile Number: 8317093868

Sh. Ajay Verma (STA) Email: ajay.verma@nielit.gov.in Mobile Number: 9140970443

NIELIT Gorakhpur, MMMUT Campus, Deoria Road, Gorakhpur – 273010

## **CLICK HERE TO REGISTER**

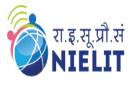

## National Institute of Electronics & Information Technology Gorakhpur

(Under Ministry of Electronics and Information Technology, Govt. of India) MMMUT Campus, Deoria Road, Gorakhpur-273010 <u>https://www.nielit.gov.in/gorakhpur/</u> <u>https://regn.nielityte.edu.in/</u>

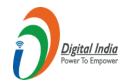

## **Contents in Details**

### Course

#### Introduction to Java

- What is Java
- History of Java
- Feature of Java
- Comparison in Java with C and C++
- JDK, JRE & JVM
- Installation of Java
- How to Set Path?

#### Creating First Java Program

- Simple Java Hello Program
- Explanation of Hello Program
- Compile and run Java Program

#### Java Fundamentals

- Data Type
- Variables
- Operators
- Keywords
- Constants
- Identifiers
- Comments
- Type Casting

#### **Control & looping statements**

- If statements
- If-else statement and if....else ladder
- Nested if statements
- Switch statements
- While loop
- Do-while loop
- for loop
- for-each loop
- Break and continue

#### **OOP's concept**

- OOP concepts with real life example
- Defining a Class
- Field declaration
- Creating Objects
- Constructor
- Type of constructor
- Methods
- static keyword
- this keyword

#### Inheritance in Java

- Introduction to inheritance
- Types of Inheritance
- Why multiple inheritances are not supported in java?

#### Polymorphism in Java

- Introduction to Polymorphism
- Type of polymorphism

- Difference between method overloading & method overriding
- Super keyword and it's usages
  - Final keyword and it's usages

#### **Abstraction in Java**

- Different way to achieve Abstraction in java
- Abstract class
- Interface
- Multiple inheritance by interface
- Difference between abstract & Interface

#### **Packages in Java**

- Understanding Package
- Using system packages
- Creating package
- Accessing a package
- Using a package
- Setting Class path
- Reading Input from Keyboard
- Access Modifiers
- Implementation of Encapsulation

#### Arrays, String

- Introduction to Array
- Advantages from Array
- Creating an Java
- Initializing & Accessing Array
- 1-d Arrays
- 2-d Arrays
- Jagged Arrays
- Anonymous array
- Operations on Arrays
- WhatisString
- StringClass
- CreatingStringObject
- OperationsonString
- StringBufferClassandit'sMethods
- Difference between String and StringBuffer class
- StringBuilderClassandit'sMethods
- Difference between StringBuffer and StringBuilder

#### **Exception Handling**

- Introduction to Exception
- Types of exception
- Exception Class Hierarchy
- Try & Catch Blocks
- Nested Try statements
- Throw, throws and finally keyword
- Creating Custom Exceptions
- Difference between Final, Finally and Finalize

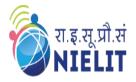

## National Institute of Electronics & Information Technology Gorakhpur

(Under Ministry of Electronics and Information Technology, Govt. of India) MMMUT Campus, Deoria Road, Gorakhpur-273010 <u>https://www.nielit.gov.in/gorakhpur/</u> <u>https://regn.nielitvte.edu.in/</u>

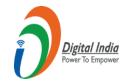

#### **Multithreading in Java**

- Understanding Threads and process
- Multiprocessing v/s Multithreading
- How to create thread
- Creating Child Threads and understanding context switching
- Thread Life-Cycle
- Thread Priorities
- MainThread(DefaultJavaThread)
- Performing multiple job by multiple Thread
- Sleeping a thread
- Using thread methods
- Daemon thread

#### I/O Operation in Java

- What is I/O
  - Why Need Streams
  - Byte Streams and Character Streams
- Read/Write operations with file
- Scanner Class
- Input from keyboard by InputStreamReader

- PrintStream class
- PrintWriter class

#### Swing in Java

- Introduction to AWT & Swing
- Difference between AWT and Swing
- Hierarchy of java swing classes
- JButton class
- JLabel
- JTextField & JTextArea class
- JPasswordField class
- JRadioButton class
- JComboBox class
- JTable class
- Displaying Image
- JMenu, JMenuItem and JMenuBar

#### **Database Programming using JDBC**

- Introduction to JDBC
- Steps to connect to the database
- Types of JDBC Drivers
- Connectivity with MySQL